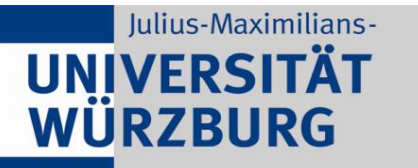

Institute of Computer Science Chair of Communication Networks Prof. Dr. Tobias Hoßfeld

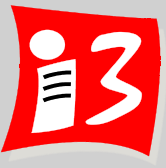

## **Online-Vorlesung**

# Professionelles Projektmanagement in der Praxis – mit digitalen Unternehmensgründungsprojekten

Prof. Dr. Harald Wehnes

### **Vorbesprechung**  17.04.2020

Partner:

**Servicezentrum** Forschung und **Technologietransfer (SFT)**

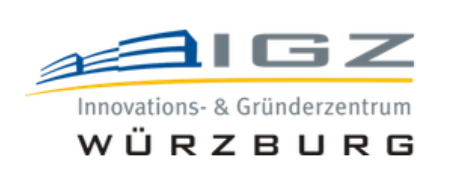

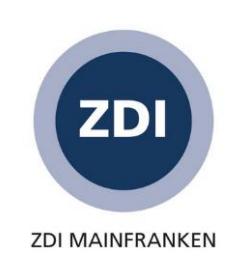

# **Studiengang**

Mit menti.com und Smartphone

**Mentimeter** 

### Bitte geben Sie Ihren Studiengang an:

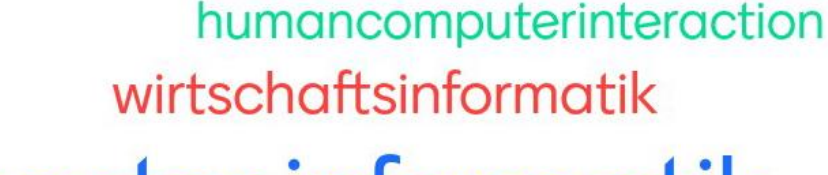

#### master informatik master hci

diversitätsmanagement

ching business and econom games engineering mensch-computer-systeme

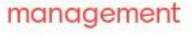

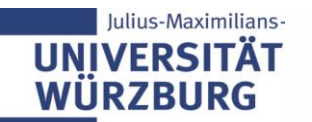

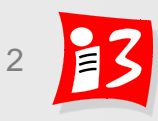

# **Fragen** Mit menti.com und Smartphone

## Welche Fragen haben Sie zur Veranstaltung?

**Mentimeter** 

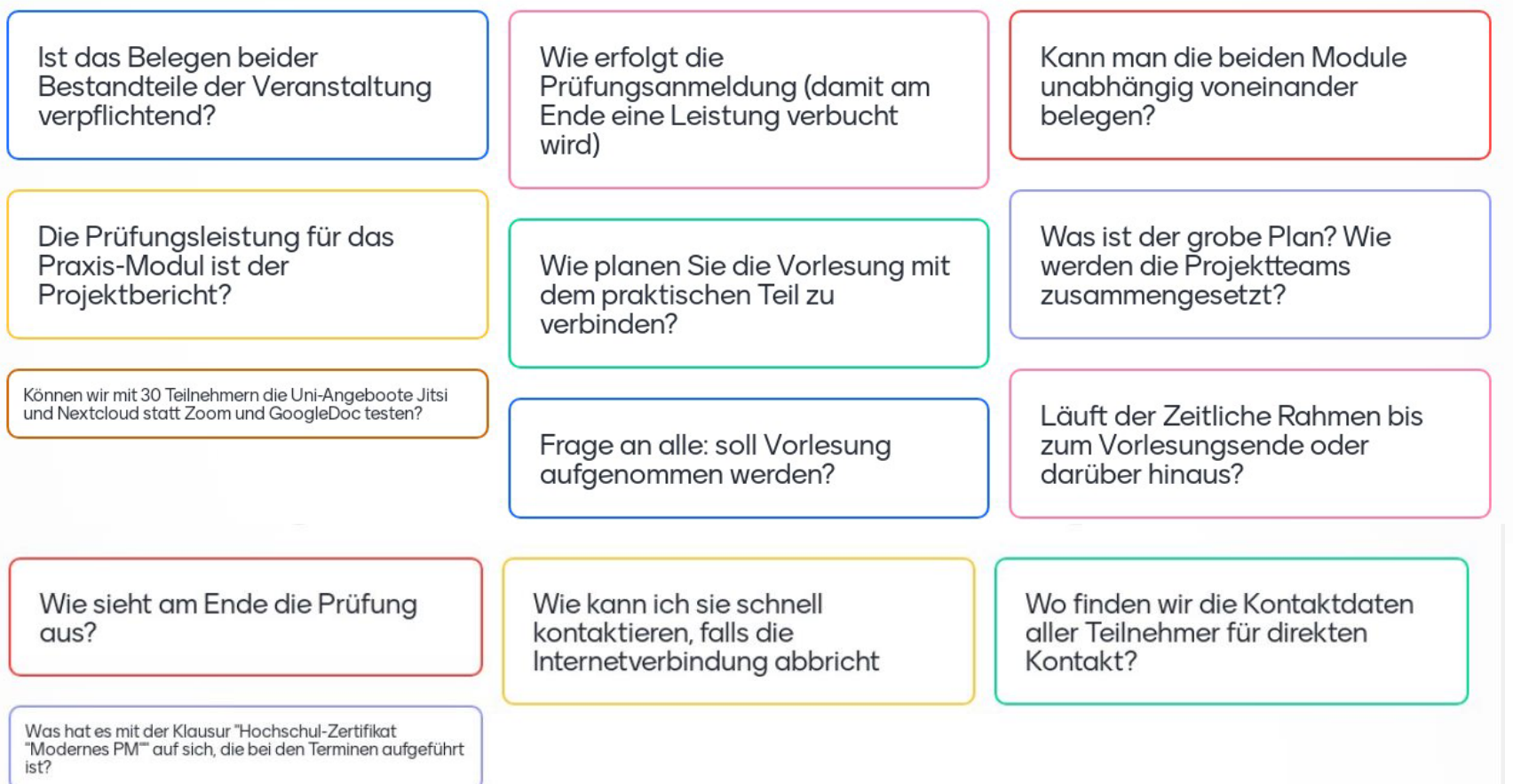

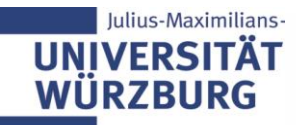

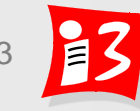

# **Ziele (17.04.2020)**

#### **Technische Tests**

#### Fragen

▶ Informationen zur Veranstaltung: Ablauf am Montag, 20.04.2020

- ▶ Erproben: Breakout-Sessions (Zoom) + Mural Einsatz
	- Vorlesungsteilnehmer ordnen sich fiktiven Projekten zu
	- Vorlesungsteilnehmer werden Breakout-Sessions zugewiesen + erstellen ihren Project Canvas vom Prinzip her mit Mural
- Sonstiges
	- ✓ Aufzeichnungen

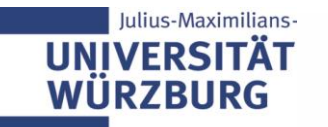

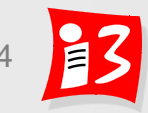

# **Technische Tests**

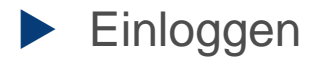

- **Lautsprecher-Tests**
- **Kamera-Test**
- **Firefox oder Chrome als Browser!**

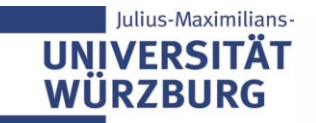

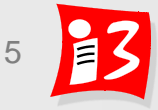

# **Informationen zum Ablauf am Montag**

- **Vorstellung der Projektideen**  3-Minuten Pitches (5-8)
- **Teambildung**: Vorlesungsteilnehmer ordnen sich Projektideen zu (Restriktionen + Ablauf)
- Zuordnung der Teams zu **Breakout Sessions**
- Bearbeitung des **Project Canvas**  mit den Auftraggebern

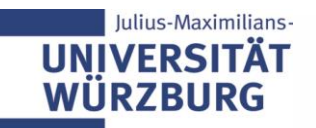

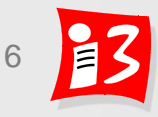

# **Quellen für Projektvorschläge**

- Wertvolle Prototypen mit hohem Gründungspotential vom vergangenen Jahr (SS19), die produktiv gesetzt und verbreitet werden sollen
- ▶ Vorschläge der Stadt und sozialen Einrichtungen in Würzburg
- Projektvorschläge, die Personen ohne IT-Know How bzw. ohne IT-Ressourcen über die Partner (ZDI, SFT, IGZ) eingereicht haben
- ▶ Vorschläge von Vorlesungsteilnehmern
- ▶ Vorschläge aus vorgeschaltetem "Design Thinking" Workshop (15.4.)

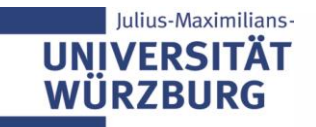

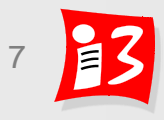

## **Google.docs**

[https://docs.google.com/document/d/1ucfrcwXtiQmQ\\_bCtdZDaG8CHfERyd](https://docs.google.com/document/d/1ucfrcwXtiQmQ_bCtdZDaG8CHfERydv9JhOQRw032wH0/edit?usp=sharing) v9JhOQRw032wH0/edit?usp=sharing

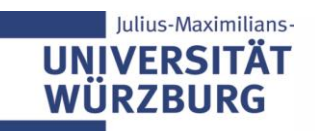

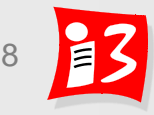

## **Mural Links**

Test Projektzuteilung:

[https://app.mural.co/t/projektmanagement6625/m/projektmanagement6625/](https://app.mural.co/t/projektmanagement6625/m/projektmanagement6625/1587047059172/27523271a92d046bb99787eecbfae49360655d1d) 1587047059172/27523271a92d046bb99787eecbfae49360655d1d

Test 1:

[https://app.mural.co/t/projektmanagement6625/m/projektmanagement6625/](https://app.mural.co/t/projektmanagement6625/m/projektmanagement6625/1587035229746/7caa60e46b8aac47d9d3a754a2af75f9e29fdffd) 1587035229746/7caa60e46b8aac47d9d3a754a2af75f9e29fdffd

Test 2:

[https://app.mural.co/t/projektmanagement6625/m/projektmanagement6625/](https://app.mural.co/t/projektmanagement6625/m/projektmanagement6625/1587045208878/8d5ab3fee5002dcf5901d7f814254f6666d270a1) 1587045208878/8d5ab3fee5002dcf5901d7f814254f6666d270a1

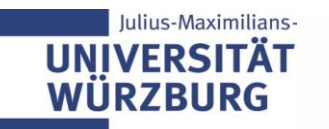

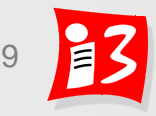

# **Ablauf der Teambildung**

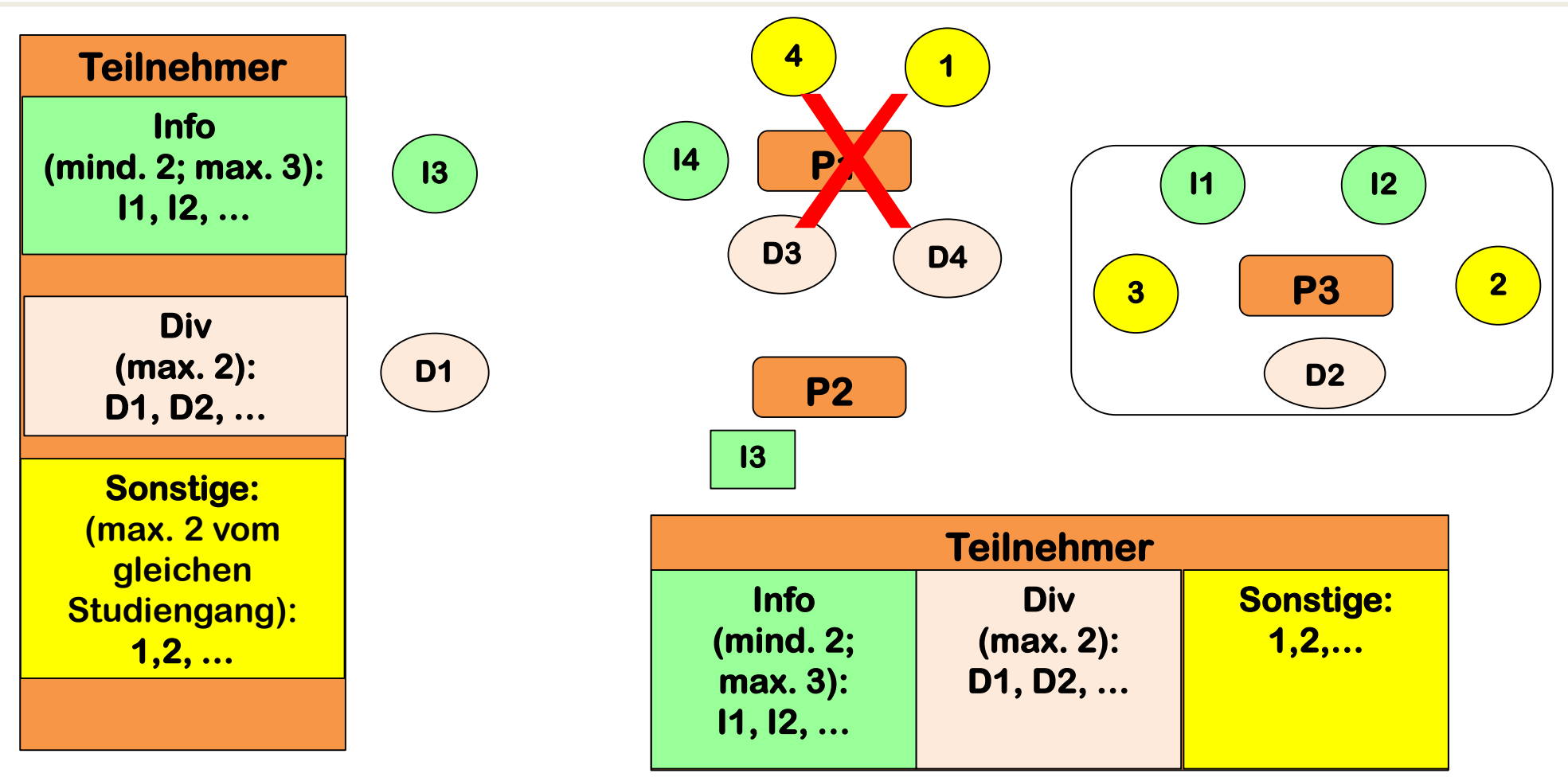

Teamgröße: 4 - 6 Teilnehmer

Jeder Teilnehmer hat für den Prozess eine eindeutige Nummer

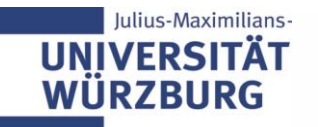

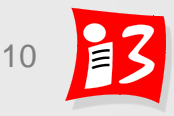

# **Erstellung von Breakout-Sessions**

- ▶ Zuordnung der Teilnehmer durch den Moderator in 2 Gruppen
- Erstellung Project Canvas (Fingerübung): "Post-it" beschriften und platzieren

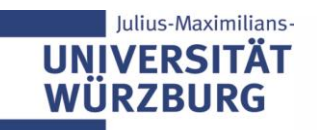

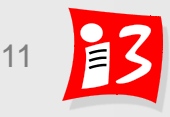

## **Sonstiges**

Aufzeichnungen? **JA** 

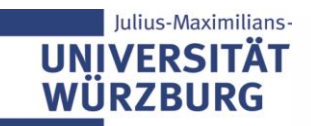

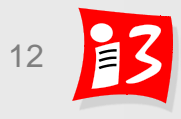